### Image enhancement

A. Kaestner

Paul Scherrer Institut

February 26, 2014

A. Kaestner (Paul Scherrer Institut) [Image enhancement](#page-67-0) February 26, 2014 1 / 71

### **Outline**

### [Introduction](#page-2-0)

- [Noise and Artifacts](#page-8-0)
- [Basic filtering](#page-17-0)

#### [Scale spaces](#page-37-0)

### [Verification](#page-57-0)

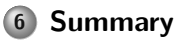

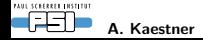

## <span id="page-2-0"></span>Introduction

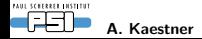

A. Kaestner **Image enhancement** 3(68)

### Introduction

3D and 4D imaging produce large amounts of data

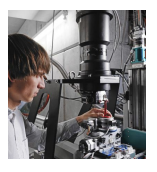

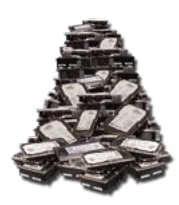

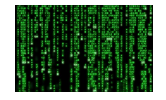

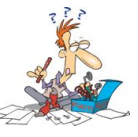

Gigabytes. . . . . . or even terabytes of data

- 3D visualization
- Sample characteriztation
- **•** Process parameterization

etc

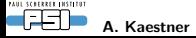

### Different types of images

#### 2D

- Pictures
- Radiographs
- CT slices

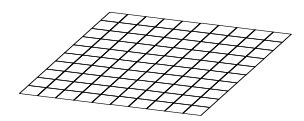

#### 3D

- Volumes
	- x, y, z
- Movies
	- x, y, t

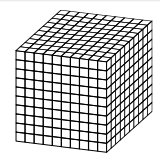

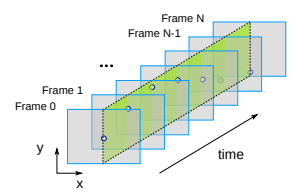

#### 4D

#### Volume movie

x, y, z, t

.

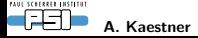

A. Kaestner Stephen and the set of the set of the large enhancement control of the set of the set of the set of the set of the set of the set of the set of the set of the set of the set of the set of the set of the set of

### Which information do you want to gain

#### Quantitative

- Material composition
- Material transport

#### **Structure**

- Identify items
- Item geometry

This will affect the choise of processing methods.

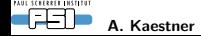

### Measurements are rarely perfect

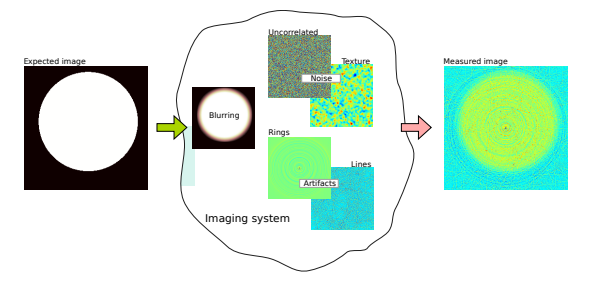

#### Factors affecting the image quality

- Resolution (Imaging system transfer functions)
- Noise
- Contrast
- o Inhomogeneous contrast
- Small relevant features
- Artifacts

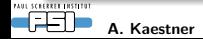

## A typical processing chain

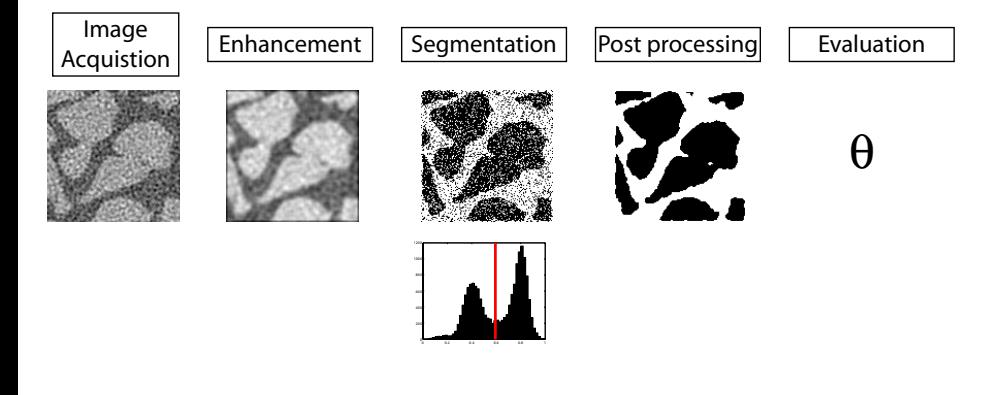

#### Todays lecture will focus on the enhancement

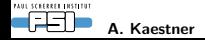

A. Kaestner and the state of the state of the large enhancement of the state of the state of the state of the state of the state of the state of the state of the state of the state of the state of the state of the state of

# Noise and artifacts

#### <span id="page-8-0"></span>The unwanted information

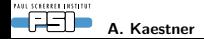

A. Kaestner **Image enhancement** 9(68)

### Noise types

- Spatially uncorrelated noise Event noise Structured noise
- Noise expamles

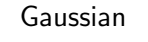

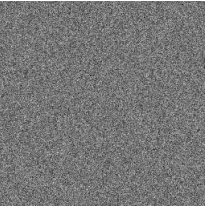

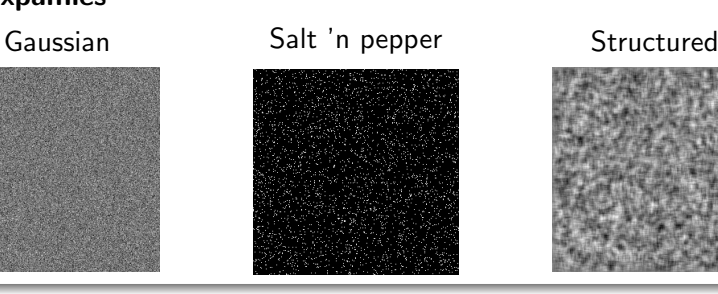

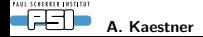

### Noise models – Distributions

#### Gaussian noise

- Additive
- Easy to model
- Other distributions go Gaussian at large numbers

$$
n(x) = \frac{1}{\sqrt{2\pi}\sigma}e^{-\left(\frac{x-\mu}{2\sigma}\right)^2}
$$

#### Poisson noise

- Multiplicative
- Physically correct for event counting

$$
p(x)=\lambda e^{-\lambda x}
$$

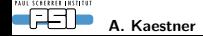

### Noise models – Salt'n'Pepper noise

- A type of outlier noise
- Noise strength give as the probability of an outlier
- Additive, multiplicative, independent replacement

#### Example

$$
\mathit{sp}(x) = \left\{ \begin{array}{lll} -1 & x \leq \lambda_1 & x \in \mathcal{U}(0,1) \\ 0 & \lambda_1 < x \leq \lambda_2 & \lambda_1 < \lambda_2 \\ 1 & \lambda_2 < x & \lambda_1 + \lambda_2 = \text{noise fraction} \end{array} \right.
$$

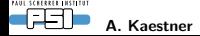

### Noise models – Structured noise

- Spatially correlated
- Example: Detector structure

#### Example random field models

$$
n(x, y) \in \mathcal{N}(\mu, \sigma)
$$
  
\n
$$
ns = K * n \qquad K = \text{convolution } \text{kernel}
$$

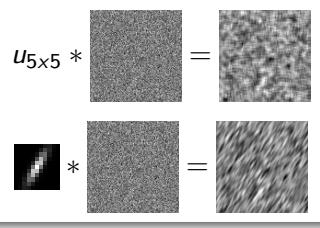

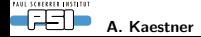

### Signal to noise ratio

A metric to describe noise strength

$$
SNR = \frac{\mu_{image}}{\sigma_{image}} \qquad (1)
$$
\n
$$
SNR_{db} = 20 \log \frac{\mu_{image}}{\sigma_{image}} \qquad (2)
$$

- Select a region
- <span id="page-13-0"></span>Compute average intensity
- Compute std deviation
- <span id="page-13-1"></span>Apply eqns [1](#page-13-0) or [2](#page-13-1)

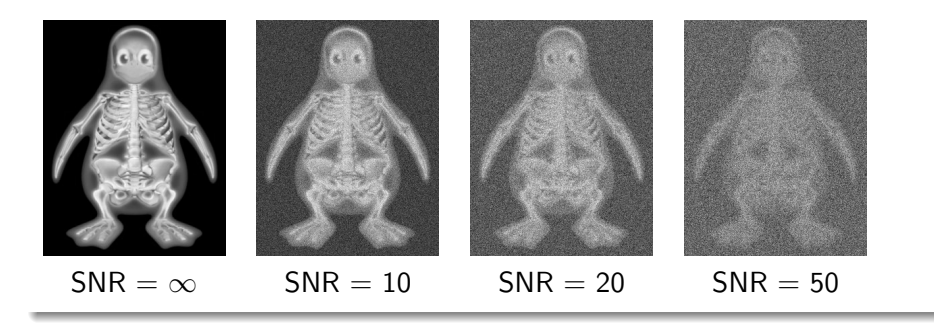

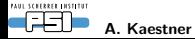

### Artifacts from the acquisition

### Rings

- Appear in most CT acquisitions
- Caused by stuck pixels in the projection data  $\bullet$
- Can mostly be supressed during reconstruction

#### Lines

- Frequent in neutron CT slices  $\bullet$
- Caused by spots on single projections  $\qquad \qquad \Box$
- Can mostly be supressed during reconstruction

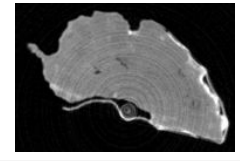

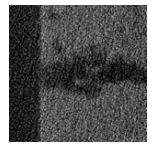

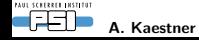

### Numerical artifacts

#### Rounding errors

- May appear with sum operations on large data sets.
- At some point the new term is smaller than the precision.

#### Instable processing

- Due to incorrect regularization
- Wrong parameterization
- Incorrect implementation. . . bugs *etc*  $\bullet$

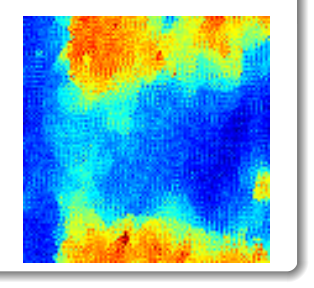

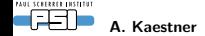

### Matlab functions

rand

Generates an  $m \times n$  random field with uniform distribution

#### randn

Generates an  $m \times n$  random field with Gaussian distribution

#### poissrnd

Generates an  $m \times n$  random field with Poisson distribution

mean, var, std

Computes the mean, variance, and standard deviation of an image *f*

#### min,max

Computes the min and max value of an image *f*

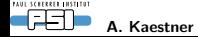

## Basic filtering The first approach to image enhancement

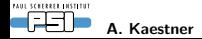

<span id="page-17-0"></span>A. Kaestner 18(68) and 18(68) and 18(68) and 18(68) and 18(68) and 18(68) and 18(68)

### What is a filter?

#### General definition

- A filter is a processing unit that
	- Enhances the wanted information
	- Suppresses the unwanted information

Ideally without altering relevant features beyond recognition

[Jähne, 2005]

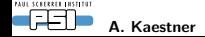

### Filter characteristics

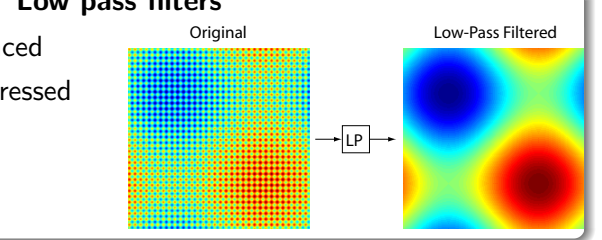

#### Low pass filters

- Slow changes are enhanced
- Rapid changes are suppressed

#### High pass filters

- Rapid changes are enhanced  $\bullet$
- Slow changes are suppressed

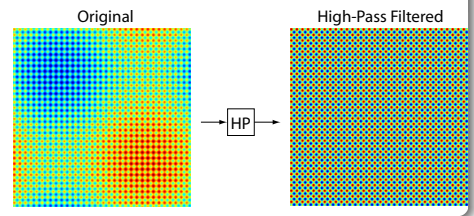

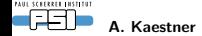

### Linear filters

Computed using the convolution operation

$$
g(\mathbf{x}) = h * f(\mathbf{x}) = \int_{\Omega} f(\mathbf{x} - \tau) h(\tau) d\tau
$$
 (3)

where

 $\circ$  *f*(**x**) is the image

*h* is the convolution kernel of the filter

$$
f \rightarrow \boxed{h} \rightarrow h^*f
$$

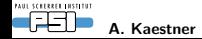

### Low-pass filter kernels

Mean or Box filter

All weights have the same value.

Example:

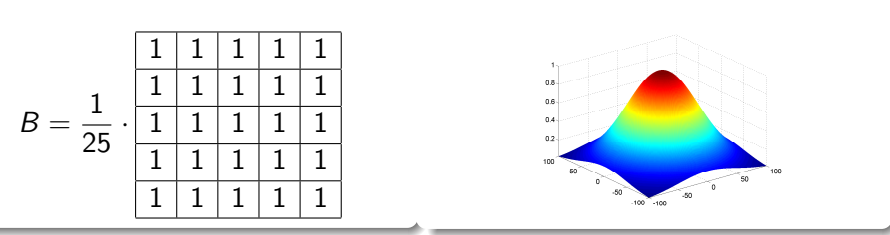

Gauss filter

Example:

 $G = e^{-\frac{x^2 + y^2}{2\sigma^2}}$ 

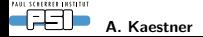

## Using a Mean filter  $S_{NR=10}$  SNR=5 SNR=2 SNR=2

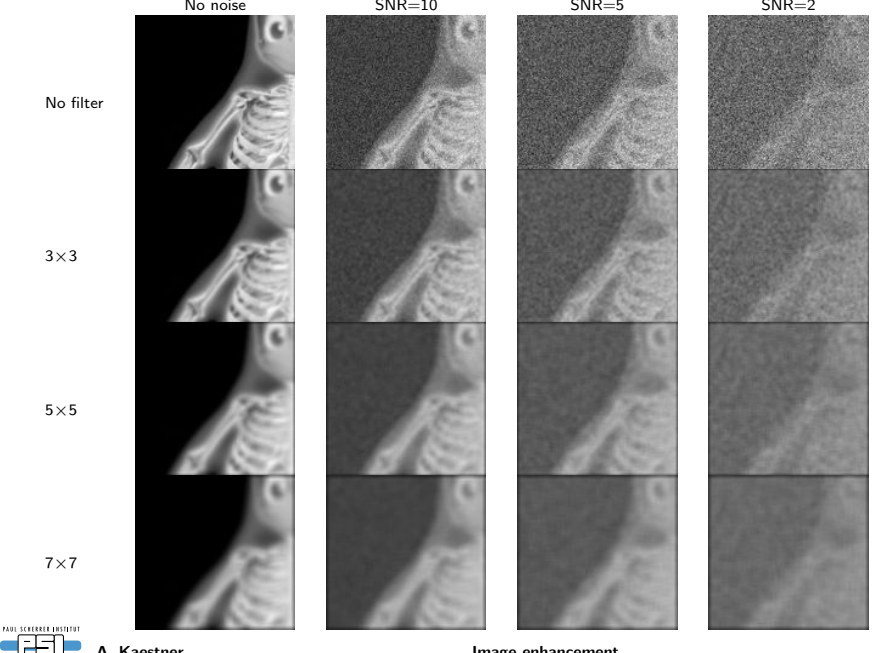

A. Kaestner **Image enhancement** 23(68)

### How is the convolution computed

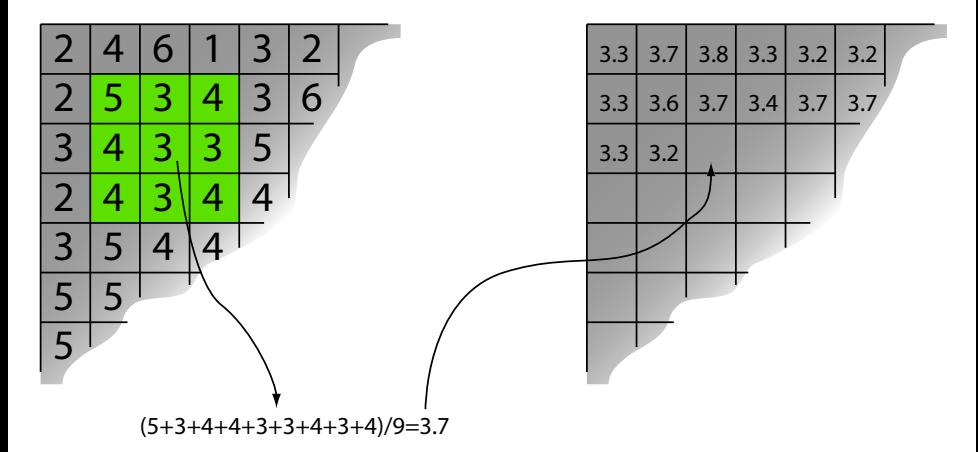

#### **Note**

For a non-uniform kernel each term is weighted by its kernel weight.

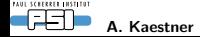

A. Kaestner **Image enhancement** 24(68)

### Euclidean separability

The asociative and commutative laws apply to convoution

$$
(a * b) * c = a * (b * c) \quad \text{and} \quad a * b = b * a
$$

A convolution kernel is called *separable* if it can be slit in two or more parts:

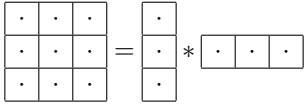

#### Gain

Reduces the number of computations  $\rightarrow$  faster processing

 $3\times3\rightarrow9$  mult and 8 add  $\Leftrightarrow6$  mult and 4 add

 $3\times3\times3\rightarrow$  27 mult and 26 add  $\Leftrightarrow$  9 mult and 6 add

#### Example

$$
e^{-\frac{x^2+y^2}{2\sigma^2}} = e^{-\frac{x^2}{2\sigma^2}} * e^{-\frac{y^2}{2\sigma^2}}
$$

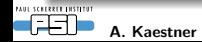

### The median filter

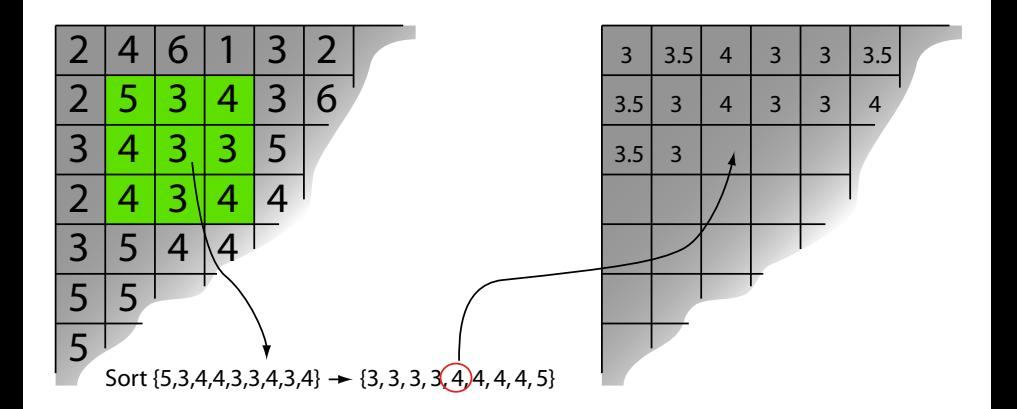

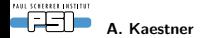

A. Kaestner **Image enhancement** 26(68)

### Comparing filters for different noise types

10% salt&pepper noise Median filtered Mean filtered

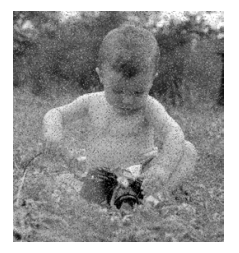

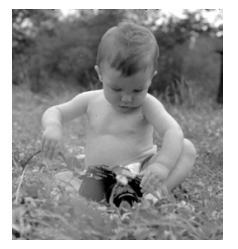

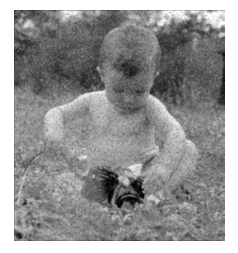

#### Additive White G aussian noise

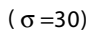

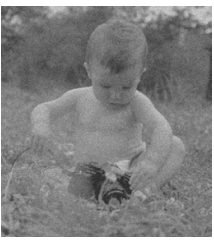

 $(\sigma=30)$  Median filtered Mean filtered

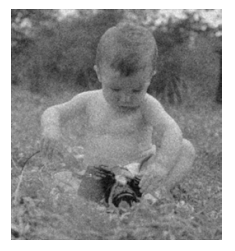

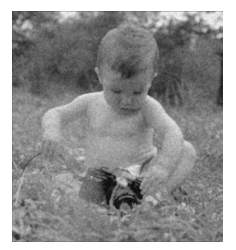

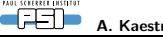

### High-pass filters

High-pass filters enhance rapid changes – ideal for edge detection

Typical high-pass filters:

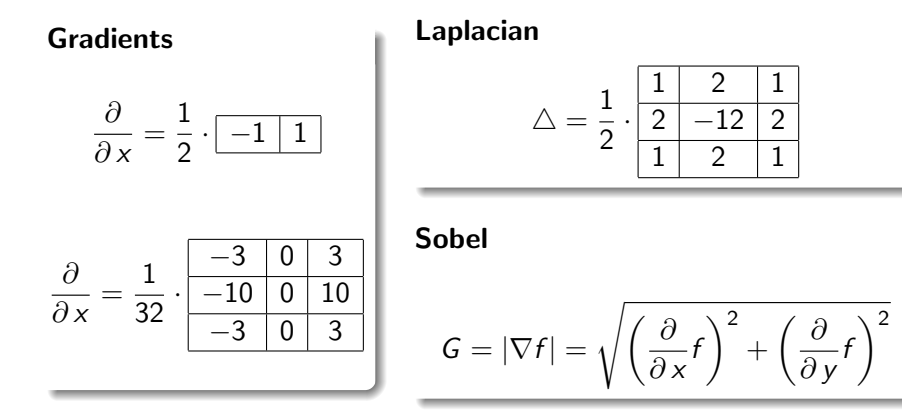

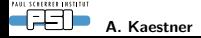

### Gradient example

#### Vertical edges

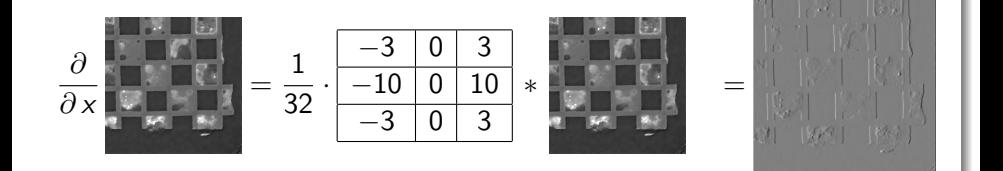

#### Horizontal edges

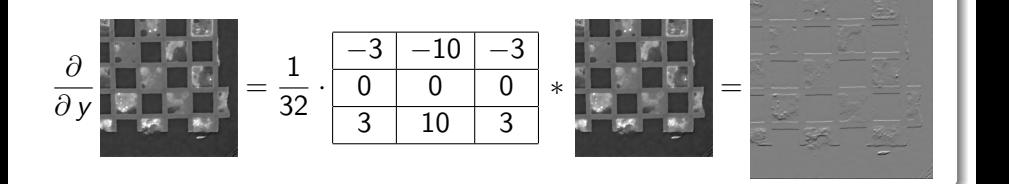

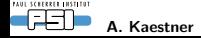

A. Kaestner 1992 and 1992 and 1992 and 1993 and 1992 and 1993 and 1993 and 1994 and 1994 and 1994 and 1994 and 1994 and 1994 and 1994 and 1994 and 1994 and 1994 and 1994 and 1994 and 1994 and 1994 and 1994 and 1994 and 199

[Jähne, 2005]

### Edge detection examples Laplacian

Sobel

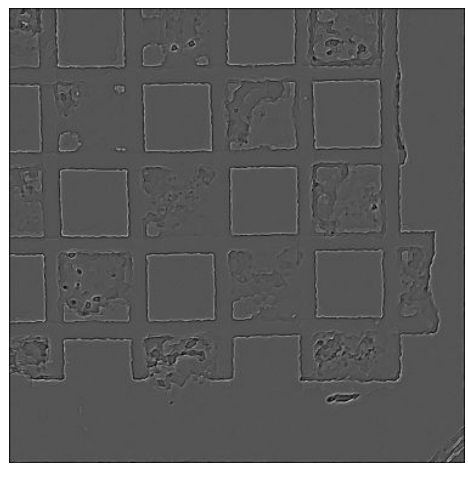

Both negative and positive values

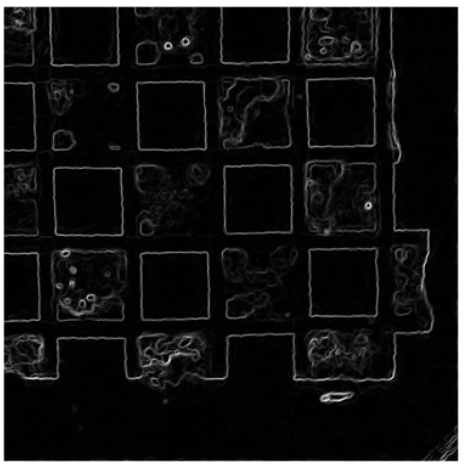

Positive values only.

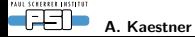

### What is frequency space?

#### Introduction

- A signal can be decomposed into a sum of basic harmonics defined by amplitude, phase shift and frequency.
- Fine details and sharp edges require more harmonics

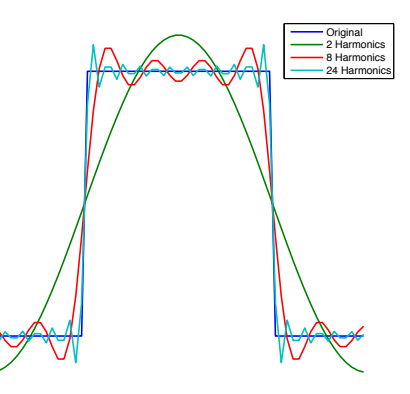

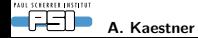

### The Fourier transform

#### **Transform**

$$
G(\xi_1,\xi_2)=\mathcal{F}{g}=\int_{-\infty}^{\infty}\int_{-\infty}^{\infty}g(x,y)e^{-i(\xi_1x+\xi_2y)}\,dx\,dy
$$

#### It's inverse

$$
g(x,y) = \mathcal{F}^{-1}{G} = \frac{1}{(2\pi)^2} \int_{-\infty}^{\infty} \int_{-\infty}^{\infty} G(\omega) e^{i(\xi_1 x + \xi_2 y)} d\xi_1 d\xi_2
$$

#### FFT

In practice  $-$  you newer see the transform equations. The Fast Fourier Transform is available in most numerical libraries and tools.

[Jähne, 2005]

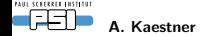

A. Kaestner **Image enhancement** 32(68)

### Spatial frequencies and orientation

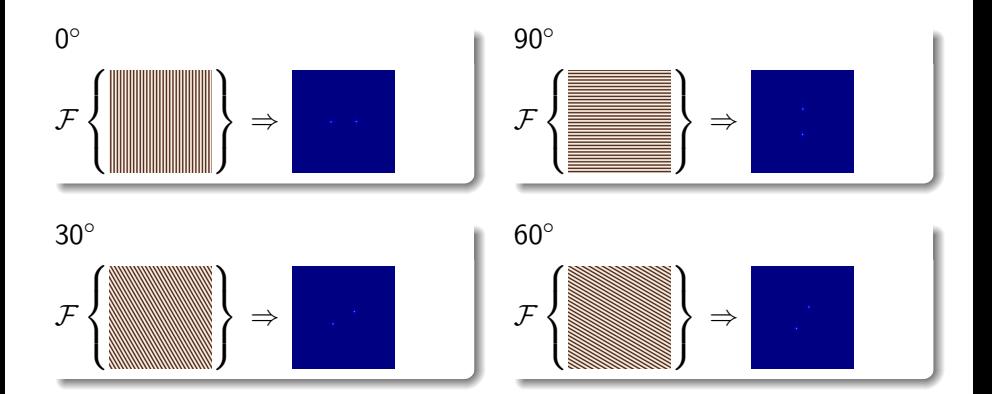

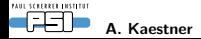

A. Kaestner 1992 and 1992 and 1993 and 1993 and 1993 and 1994 and 1993 and 1994 and 1994 and 1994 and 1994 and 1994 and 1994 and 1994 and 1994 and 1994 and 1994 and 1994 and 1994 and 1994 and 1994 and 1994 and 1994 and 199

### Some mathematical features of the FT

Addition

$$
\mathcal{F}{a+b}=\mathcal{F}{a}+\mathcal{F}{b}
$$

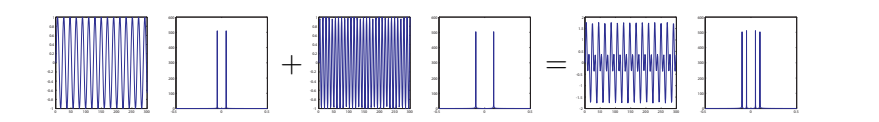

Convolution

$$
\mathcal{F}\{a * b\} = \mathcal{F}\{a\} \cdot \mathcal{F}\{b\}
$$

$$
\mathcal{F}\{a\cdot b\}=\mathcal{F}\{a\}*\mathcal{F}\{b\}
$$

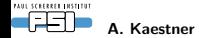

### Additive noise in Fourier space

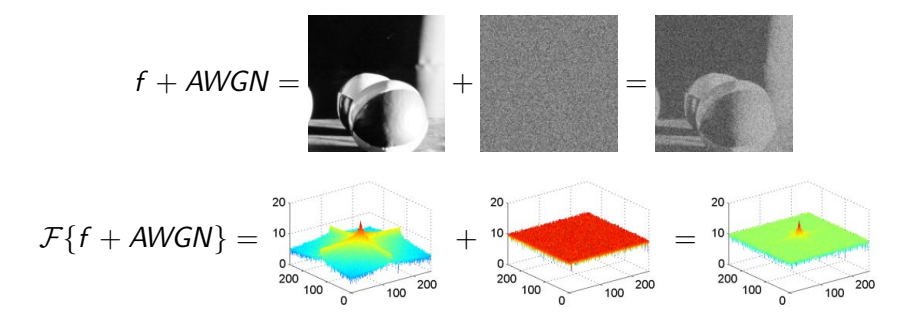

#### Problem

How can we suppress noise without destroying relevant image features?

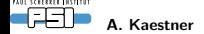

A. Kaestner **Image enhancement** 35(68)

### Example – Stripe removal in Fourier space

**1** Transform the image to Fourier space

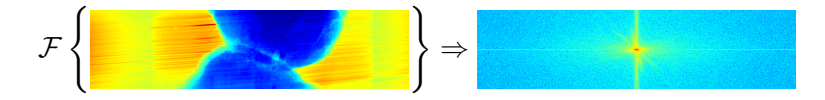

<sup>2</sup> Multiply spectrum image by band pass filter

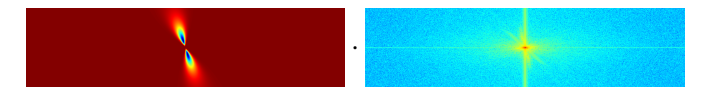

<sup>3</sup> Compute the inverse transform to obtain the filtered image in real space

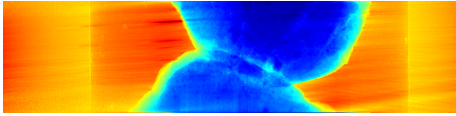

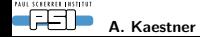

### Matlab functions

filter2(h,f)

Linear filter using kernel *h* on image *f* .

medfilt2(f,[x y]) Median filter using an  $x \times y$  filter neighborhood

 $ft2(f)$ , ifft $2(F)$ Computes the Fast Fourier Transform and its inverse of image *f* .

abs(f), angle(f)

Computes ampitude and argument of a complex number.

real(f), imag(f)

Gives the real and imaginary parts of a complex number.

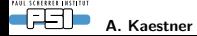

A. Kaestner 1990 in 1990 in the United States of the United States of the Image enhancement 1990 in 1990 in 1990 in 1990 in 1990 in 1990 in 1990 in 1990 in 1990 in 1990 in 1990 in 1990 in 1990 in 1990 in 1990 in 1990 in 19

## <span id="page-37-0"></span>Scale spaces

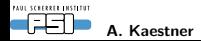

A. Kaestner **Image enhancement** 38(68)

### Why scale spaces?

#### Motivation

Basic filters have problems to handle low SNR and textured noise. Something new is required. . .

#### The solution

Filtering on different scales can take noise suppression one step further.

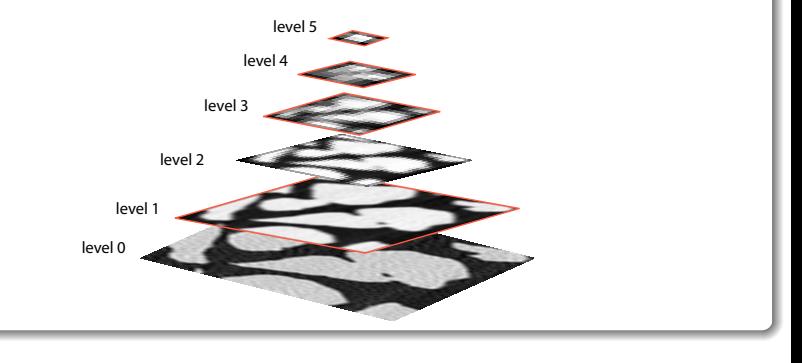

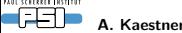

### Wavelets – the basic idea

- The wavelet transform produces scales by decomposing a signal into two signals at a coarser scale containing trend and details.
- The next scale is computed using the trend of the previous transform

 $WT\{s\} \rightarrow \{a_1, d_1\}, WT\{a_1\} \rightarrow \{a_2, d_2\}, \ldots, WT\{a_{N-1}\} \rightarrow \{a_N, d_N\}$ 

- The inverse transform brings *s* back using  $\{a_N, d_1, \ldots, d_N\}$ .
- Many wavelet bases exists, the choice depends on the application.  $\bullet$
- Wavelets can have several uses:
	- $\blacktriangleright$  Noise reduction
	- $\blacktriangleright$  Analysis
	- $\triangleright$  Segmentation
	- $\triangleright$  Compression

#### [\[J.C.Walker, 1999\]](#page-67-2)[\[Mallat, 2009\]](#page-67-3)

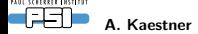

### Wavelet transform of a 1D signal

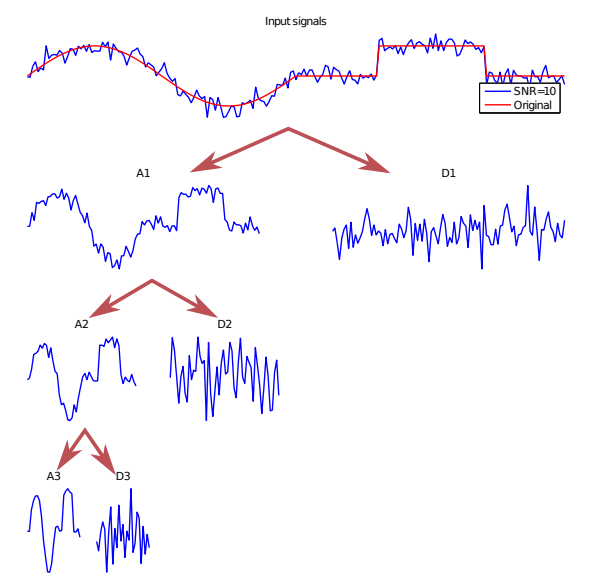

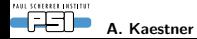

A. Kaestner and the control of the control of the control of the control of the control of the control of the control of the control of the control of the control of the control of the control of the control of the control

Using *symlet-4*

### Wavelet transform of an image

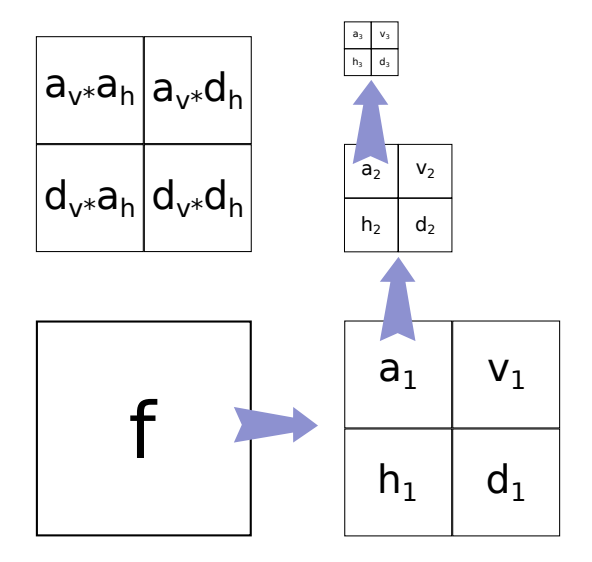

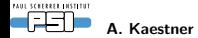

### Wavelet transform of an image – example

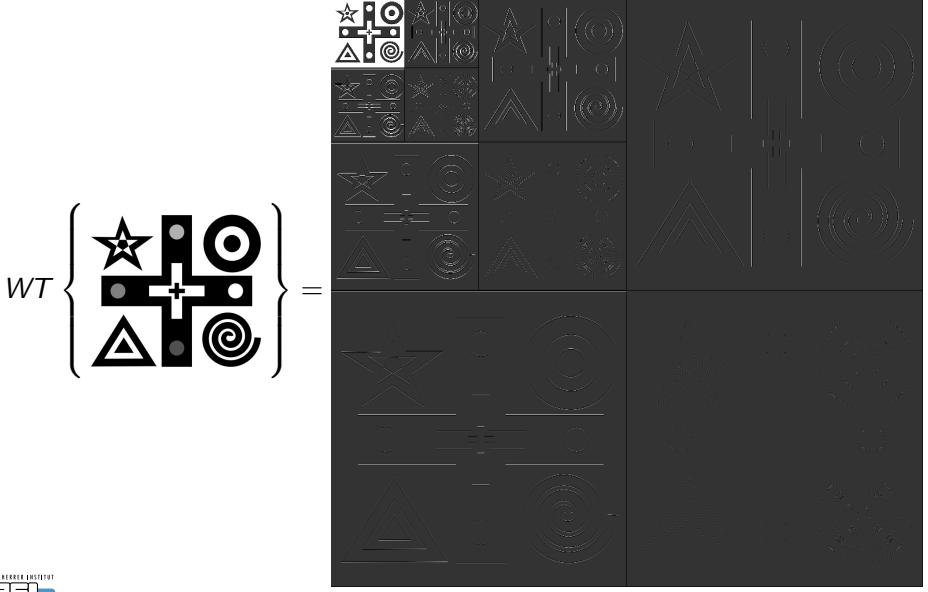

### Wavelet noise reduction

The noise is found in the detail part of the WT

- Make a WT of the signal to a level that corresponds to the scale of the unwanted information.
- Threshold the detail part  $d_{\gamma} = |d| < \gamma$ ?0: *d*.
- Inverse WT back to normal scale  $\rightarrow$  image is filtered.

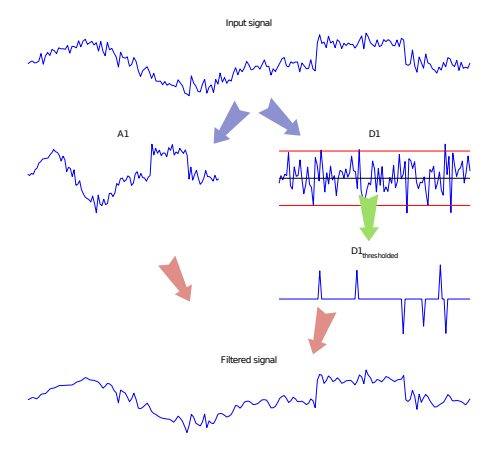

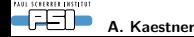

A. Kaestner 1988 is a set of the control of the limage enhancement and the control of the 44(68)

### Wavelet noise reduction – Image example

Filtered using two levels of Symlet-2 wavelet

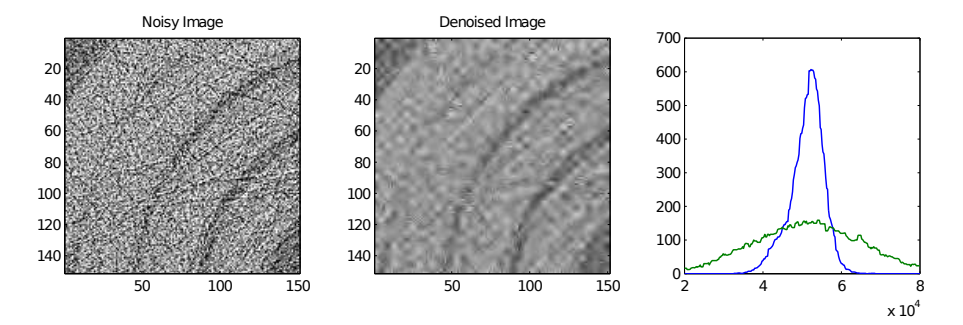

Neutron CT of a lead scroll.

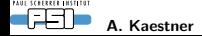

A. Kaestner and the settlement of the settlement of the settlement of the settlement of the settlement of the settlement of the settlement of the settlement of the settlement of the settlement of the settlement of the sett

### Matlab functions

#### dwt2/idtw2

Makes one level of the wavelet transform or its inverse using wavelet base specified by 'wn'.

#### wavedec2

Performs N levels of wavelet decomposition using a specified wavelet base.

#### wbmpen

Estimating threshold parameters for wavelet denoising.

#### wdencmp

Wavelet denoising and compression using information from *wavedec2* and *wbmpen*.

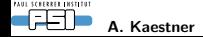

### PDE based scale space filters

Filters small features faster than larger ones.

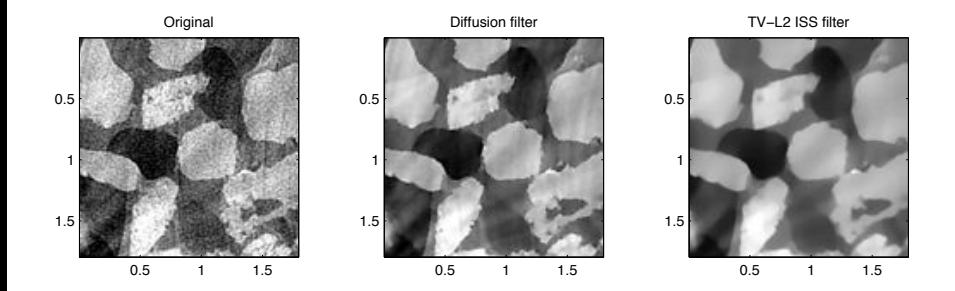

May work for applications where Linear and Rank filters fail.

[\[Aubert and Kornprobst, 2002\]](#page-67-4).

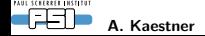

A. Kaestner **Image enhancement** 17(68)

### The starting point

The heat transport equation

$$
\frac{\partial T}{\partial t} = \kappa \nabla^2 T
$$

*T* Image to filter (intensity  $\equiv$  temperature)

 $\kappa$  Thermal conduction capacity

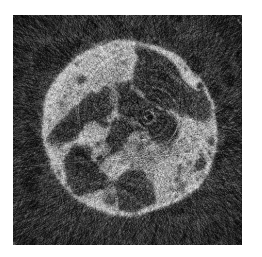

Original Intensity diffusion

The steady state solution is a homogeneous image. . .

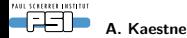

A. Kaestner 1986 and 1999 and 1999 and 1999 and 1999 and 1999 and 1999 and 1999 and 1999 and 1999 and 1999 and 1999 and 1999 and 1999 and 1999 and 1999 and 1999 and 1999 and 1999 and 1999 and 1999 and 1999 and 1999 and 199

### Controlling the diffusivity

We want to control the diffusion process...

Near edges The Diffusivity  $\rightarrow 0$ Flat regions The Diffusivity  $\rightarrow 1$ 

The contrast function *G* is our control function

$$
G(x) = \frac{1}{1 + \left(\frac{x}{\lambda}\right)^n}
$$

- $\lambda$  Threshold level
- *n* Steepness of the threshold

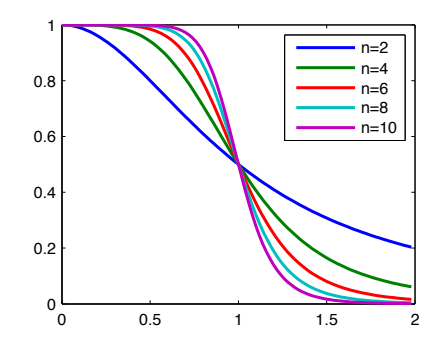

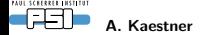

### Gradient controlled diffusivity

$$
\frac{\partial u}{\partial t} = G(|\nabla u|) \nabla^2 u
$$

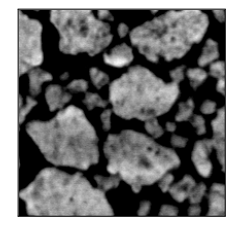

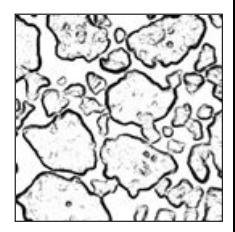

Image Diffusivity map

- *u* Image to be filtered
- $G(\cdot)$  Non-linear function to control the diffusivity
	- $\tau$  Time increment
	- *N* Number of iterations

This filter is noise sensitive!

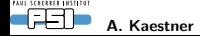

### The non-linear diffusion filter

A more robust filter is obtained with

$$
\frac{\partial u}{\partial t} = G(|\nabla_{\sigma} u|) \nabla^2 u \tag{4}
$$

*u* Image to be filtered

*G*(*·*) Non-linear function to control the contrast

- $\tau$  Time increment per numerical iteration
- *N* Number of iterations
- $\nabla_{\sigma}$  Gradient smoothed by a Gaussian filter, width  $\sigma$

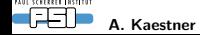

### Diffusion filter example

Neutron CT slice from a real-time experiment observing the coalescence of cold mixed bitumen.

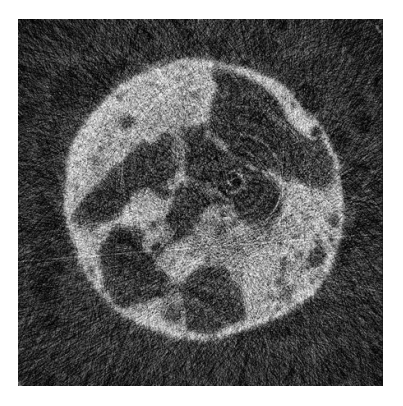

Original Iterations of non-linear diffusion

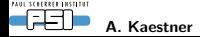

A. Kaestner S2(68) **Image enhancement** 52(68)

### The continued development

- 90's During the late 90's the diffusion filter was described in terms of a regularization problem.
- 00's Work toward regularization of total variation minimization.

### $TV-L<sup>1</sup>$

$$
u = \underset{u \in BV(\Omega)}{\text{argmin}} \left\{ \underbrace{|u|_{BV}}_{noise} + \underbrace{\frac{\lambda}{2} || f - u ||_1}_{fidelity} \right\}
$$

### Rudin-Osher-Fatemi model (ROF)

$$
u = \underset{u \in BV(\Omega)}{\text{argmin}} \left\{ \underbrace{|u|_{BV}}_{noise} + \underbrace{\frac{\lambda}{2} || f - u||^2_2}_{\text{fidelity}} \right\}
$$

with 
$$
|u|_{BV} = \int_{\Omega} |\nabla u|^2
$$
  
\n $\boxed{\Box}$  A. Kaesther

### The inverse scale space filter

#### The idea

We want smooth regions with sharp edges...

- Turn the processing order of scale space filter upside down
- o Start with an empty image
- Add large structures successively until an image with relevant features appears

#### The ISS filter – Some properties

- is an edge preserving filter for noise reduction.
- is defined by a partial differential equation.
- has a well defined termination point.

[\[Burger et al., 2006\]](#page-67-5)

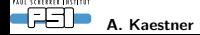

### The ROF filter equation

The image *f* is filtered by solving

$$
\frac{\partial u}{\partial t} = \text{div}\left(\frac{\nabla u}{|\nabla u|}\right) + \lambda (f - u + v)
$$
  
\n
$$
\frac{\partial v}{\partial t} = \alpha (f - u) \tag{5}
$$

Filter parameters

- $\lambda$  Related to the scale of the features to suppress.
- $\alpha$  Quality refinement
- *N* Number of iterations
- $\tau$  Time increment

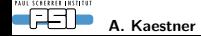

### Filter iterations

Neutron CT of dried lung filtered using 3D ISS filter

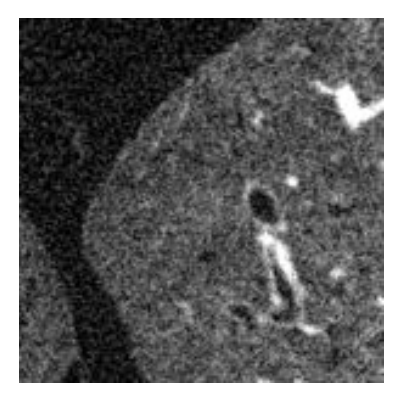

#### Original Filter iterations

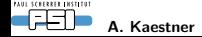

A. Kaestner S6(68) **Image enhancement** 1992 **Image enhancement** 56(68)

### Solutions at different times

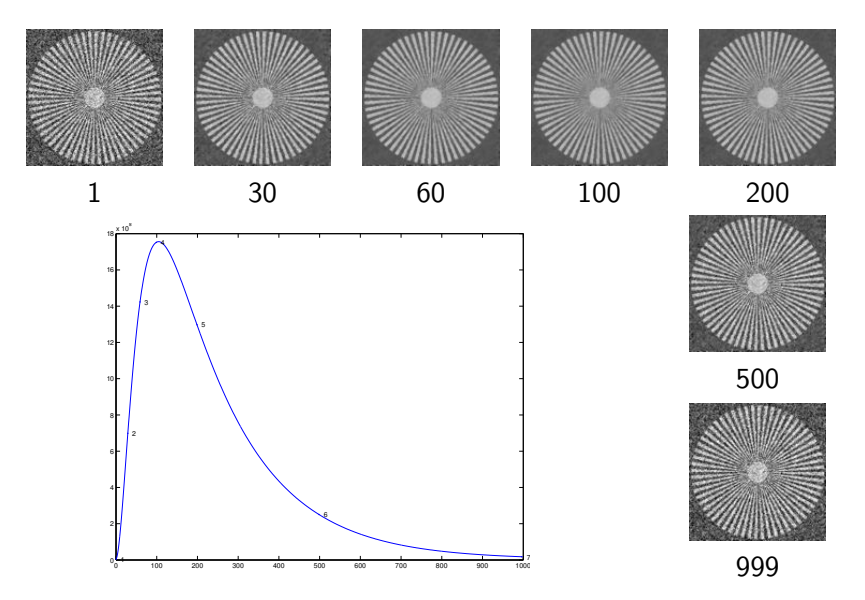

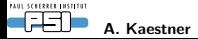

A. Kaestner 1992 is the control of the control of the control of the control of the control of the control of the control of the control of the control of the control of the control of the control of the control of the con

## <span id="page-57-0"></span>Verification

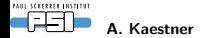

A. Kaestner **Image enhancement** 58(68)

### Verify the correctness of the method

"Data massage"

Filtering manipulates the data. . .

. . . avoid too strong modifications otherwise you may invent new image features!!!

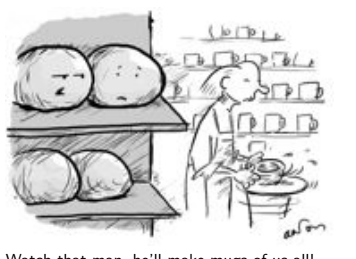

Watch that man, he'll make mugs of us all!

#### Verify the validity your method

- Visual inspection
- Difference images
- Use degraded phantom images in a "smoke test"

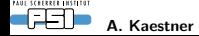

### Verification using difference images

Compute pixel-wise difference between image *f* and *g* 

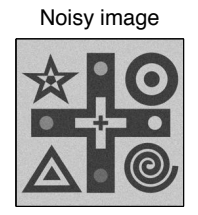

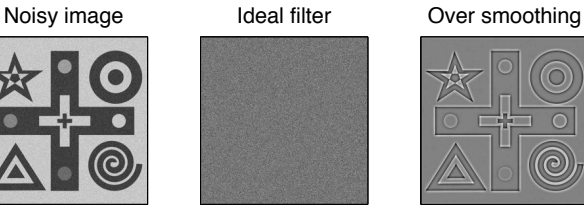

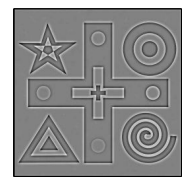

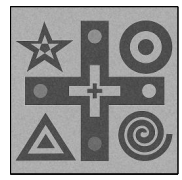

Intensity scaling Geometric shift

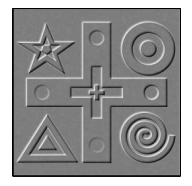

Difference images provide first diagnosis about processing performance A. Kaestner 1988 is a set of the control of the line of the mage enhancement control of the control of the mage enhancement control of the control of the control of the control of the control of the control of the control

### Performance testing – The smoke test

- $\bullet$  Testing term from electronic hardware testing  $-$  drive the system until something fails due to overheating...
- In general: scan the parameter space for different SNR until the method fails to identify strength and weakness of the system.

#### Test strategy

- <sup>1</sup> Create a phantom image with relevant features.
- 2 Add noise for different SNR to the phantom.
- 3 Apply the processing method with different parameters.
- 4 Measure the difference between processed and phantom.
- <sup>5</sup> Repeat steps 2-4 *N* times for better test statistics.
- <sup>6</sup> Plot the results and identify the range of SNR and parameters that produce acceptable results.

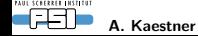

### **Metrics**

An evaluation procedure need a metric to compare the performance

#### Mean squared error

$$
MSE(f,g) = \sum_{p \in \Omega} (f(p) - g(p))^2
$$

Structural similarity index

$$
SSIM(f,g) = \frac{(2\mu_f \mu_g + C_1)(2\sigma_{fg} + C_2)}{(\mu_f^2 + \mu_g^2 + C_1)(\sigma_f^2 + \sigma_g^2 + C_2)}
$$

 $\mu_f$ ,  $\mu_g$  Local mean of *f* and *g*.  $\sigma_{f\sigma}$  Local correlation between *f* and *g*.

- $\sigma_f$ ,  $\sigma_g$  Local standard deviation of *f* and *g*.
- $C_1$ ,  $C_2$  Constants based on the image dynamics (small numbers).

$$
MSSIM(f,g) = E[SSIM(f,g)]
$$

[\[Wang and Bovik, 2009\]](#page-67-6)

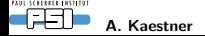

### Test run example

Notes layer to

Phantom structures Add noise Process Radius R+1 yorel **Distant Bullional** Radius Rws voices **Distant Bulliones** Plot results

Notes foreign

[\[Kaestner et al., 2006\]](#page-67-7)

Notes level to

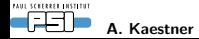

A. Kaestner 1988 is the control of the control of the control of the control of the control of the control of the control of the control of the control of the control of the control of the control of the control of the con

# <span id="page-63-0"></span>Summary

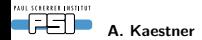

A. Kaestner **Image enhancement** 64(68)

### Many filters

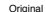

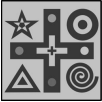

SNR=inf, Box 5x5 MSE=564.8, SSIM=0.868

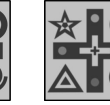

SNR=inf, Median 5x5 MSE=33.8, SSIM=0.994

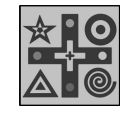

SNR=inf, Wavelet  $MSE=0.0$ ,  $SSIM=1.000$ 

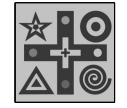

SNR=100, Wavelet MSE=5.6, SSIM=0.970 SNR=inf, NL Diffusion  $MSE=2.4$ , SSIM=0.997

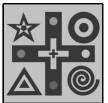

SNR=inf, ISS TV2  $MSE=14.7$ , SSIM=0.951

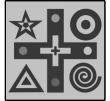

SNR=100, ISS TV2 MSE=0.6, SSIM=0.996

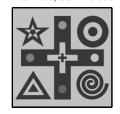

 $SNR=100$ 

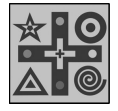

MSE=565.0, SSIM=0.863

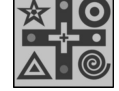

SNR=10, Box 5x5 MSE=590.4, SSIM=0.654

SNR=100, Box 5x5

SNR=100, Median 5x5 MSE=34.1, SSIM=0.985

SNR=10, Median 5x5 MSE=114.4, SSIM=0.673

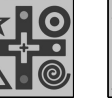

SNR=10, Wavelet MSE=195.7, SSIM=0.602

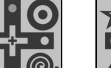

SNR=100, NL Diffusion MSE=3.0, SSIM=0.991

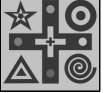

SNR=10, NL Diffusion MSE=50.8, SSIM=0.917

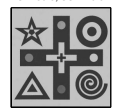

SNR=1, NL Diffusion  $MSE = 6664.2$  SSIM=0.3

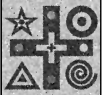

SNR=10, ISS TV2 MSE=43.3, SSIM=0.832

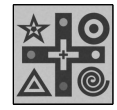

MSE=1301.8, SSIM=0.495

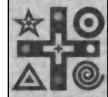

SNR=1, ISS TV2

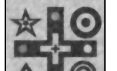

 $SNR=10$ 

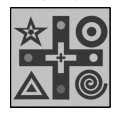

 $SNR=1$ 

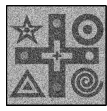

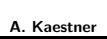

FAUL SCHERRER ENSTETUT ËÃ

SNR=1, Box 5x5 MSE=3151.8, SSIM=0.134

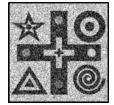

SNR=1, Median 5x5 MSE=4794.3, SSIM=0.113

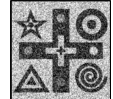

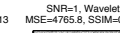

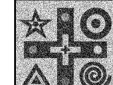

A. Kaestner 1992 is the control of the control of the line of the mage enhancement control of the control of the control of the control of the control of the control of the control of the control of the control of the cont

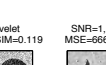

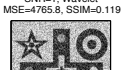

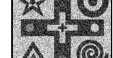

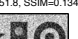

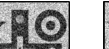

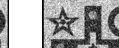

### Details of filter performance

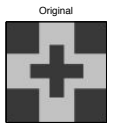

 $SNR=100$ 

SNR=inf, Box 5x5 MSE=564.8, SSIM=0.868

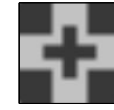

SNR=100, Box 5x5 MSE=565.0, SSIM=0.863

SNR=10, Box 5x5 MSE=590.4, SSIM=0.654

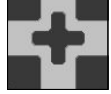

SNR=100, Median 5x5 MSE=34.1, SSIM=0.985

SNR=10, Median 5x5 MSE=114.4, SSIM=0.673

SNR=inf, Median 5x5 MSE=33.8, SSIM=0.994

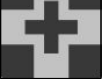

SNR=100, Wavelet MSE=5.6, SSIM=0.970

SNR=inf, Wavelet MSE=0.0, SSIM=1.000

SNR=inf, NL Diffusion MSE=2.4, SSIM=0.997

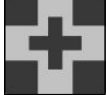

SNR=100, NL Diffusion MSE=3.0, SSIM=0.991

SNR=inf, ISS TV2 MSE=14.7, SSIM=0.951

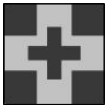

SNR=100, ISS TV2 MSE=0.6, SSIM=0.996

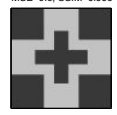

SNR=10, ISS TV2 MSE=43.3, SSIM=0.832

 $SNR=10$ 

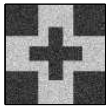

 $SNR=1$ 

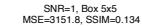

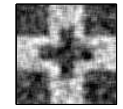

SNR=1, Median 5x5 MSE=4794.3, SSIM=0.113

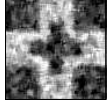

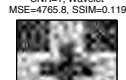

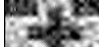

SNR=1, Wavelet

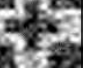

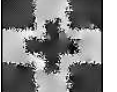

SNR=1, ISS TV2 MSE=1301.8, SSIM=0.495

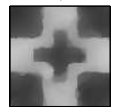

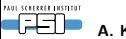

#### A. Kaestner Image enhancement 66(68)

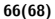

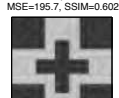

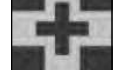

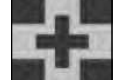

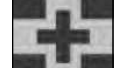

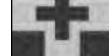

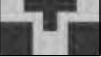

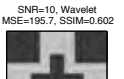

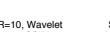

SNR=10, NL Diffusion MSE=50.8, SSIM=0.917

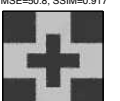

SNR=1, NL Diffusion MSE=6664.2, SSIM=0.3

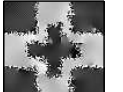

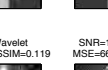

### Take-home message

We have looked at different ways to suppress noise and artifacts:

- **Convolution**
- Median filters
- Wavelet denoising
- PDE filters
- Which one you select depends on
	- Purpose of the data
	- Quality requirements
	- Available time

#### Remember

A good measurement is better than an enhanced bad measurement. . .

. . . but bad data can mostly be rescued if needed.

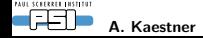

### References I

<span id="page-67-4"></span>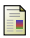

Aubert, G. and Kornprobst, P. (2002).

*Mathematical problems in image processing*. Number 147 in Applied mathematical sciences. Springer Verlag.

<span id="page-67-5"></span>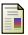

Burger, M., Gilboa, G., Osher, S., and Xu, J. (2006). Nonlinear inverse scale space methods. *Communications in Mathematical Sciences*, 4(1):179–212.

<span id="page-67-1"></span>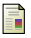

Jähne, B. (2005). *Digital Image Processing*. Springer Verlag, 6 edition.

<span id="page-67-2"></span>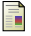

J.C.Walker (1999).

*A primer on Wavelets and their scientific applications*. CRC Press.

<span id="page-67-7"></span>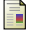

Kaestner, A., Schneebeli, M., and Graf, F. (2006).

Visualizing three-dimensional root networks using computed tomography. *Geoderma*, 136(1–2):459–469.

<span id="page-67-3"></span>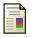

Mallat, S. (2009).

*A wavelet tour of signal processing: The sparse way*. Academic Press.

<span id="page-67-6"></span>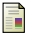

Wang, Z. and Bovik, A. (2009).

<span id="page-67-0"></span>Mean squared error: Love it or leave it?  $-$  a new look at signal fidelity measures. *IEEE Signal Processing Magazine*, January:89–117.

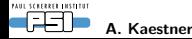